### The Commitments Module

The Commitments module allows the user to document Commitments made for a Project. In addition, Commitments that have been entered through the Right of Way Management (RWMS) System are viewable as read-only in PSEE and cannot be edited.

### Contents

| Viewing Commitment                        |    |
|-------------------------------------------|----|
| Filtering By Source System                | 3  |
| Commitments Created within this Project   |    |
| Adding a Commitment in PSEE               |    |
| Editing a Commitment in PSEE              | 7  |
| Adding External Contacts to Commitments   | 8  |
| Edit/Remove Commitment Contacts           |    |
| Adding Documents to Commitments           |    |
| Delete a Commitment                       |    |
| Commitments Linked from Another Project   |    |
| Editing a Commitment in PSEE              |    |
| Adding External Contacts to Commitments   |    |
| Edit/Remove Commitment Contacts           |    |
| Adding Documents to Commitments           |    |
| Delete a Commitment                       |    |
| Information from other locations          | 18 |
| Project Commitments Record (PCR)          |    |
| User Profile Settings                     | 20 |
| Privileges                                | 20 |
| Notifications                             | 21 |
| Subscriptions                             | 21 |
| Option 1: By District                     |    |
| Option 2: By PSEE Project Manager         |    |
| Option 3: By Project in User Profile      |    |
| Option 4: By Project at the Project Level |    |
| Remove a Project Subscription             | 24 |

#### **Viewing Commitment**

Select the Commitments module from the Module Menu. The Commitments Module will be displayed.

**Note**: Selecting the blue header of any modules currently displayed will collapse an open module so the user can easily see the active module.

| Go To Project - 💼                                                                                                   |               | DASHBOARD                                                              | PROJECT         | SEARCH          | MONTHLY<br>SCHEDULE<br>UPDATE | CREATE A<br>PROJECT | MY<br>ASSIGNMENTS | RUN<br>REPORTS | WPUC<br>PROJECT<br>LIST           | UTILITIES        | HELP |                   |   |         |               |
|----------------------------------------------------------------------------------------------------|---------------|------------------------------------------------------------------------|-----------------|-----------------|-------------------------------|---------------------|-------------------|----------------|-----------------------------------|------------------|------|-------------------|---|---------|---------------|
| View Contracts Documents ERC Financial                                                                              | * Module Menu | Project Info [4403<br>Commitments                                      | (Click to coll  |                 | WARKE                         |                     |                   |                |                                   |                  |      | Wiew Project Comm | • | • (?)   | ≭ My Projects |
| GIS  Item Segment Change History  Local Agency Program  Project Impacts  Project Scheduling (PSM)  Related Projects | _             | Commitments Ca                                                         | reated within t |                 |                               | Source System       |                   |                | itle Current D<br>sting Proj Deve | lopment & Enviro |      | Status            |   | temove) |               |
| Video Log Video Log Address Book Address Book Commitments Design Approval Requests Environment                      |               | Page 1 (Showir<br>(Add Commitment<br>Commitments Li<br>No Linked commi | nt to PSEE]     | other Project — | erpage 10 25                  | 50                  |                   |                |                                   | D                |      |                   |   |         |               |
| Environment     Extornal Agency     Final Plans Processing     Permits     Phase Review                             |               | Enterprise Com                                                         | nitment Docu    | uments (Clic    | k to expand)                  |                     |                   |                |                                   |                  |      |                   |   | ż       |               |

The Commitment module has 2 subsections.

- **Commitments Created within this Project**: These are the commitments originally created within the current project. This subsection also included any commitments from the Right of Way Management System (RWMS). For those familiar with RWMS Commitments, note that an RWMS Commitment Title is the first 60 characters of its Description.
- **Commitments Linked from Another Project**: These are commitments created under another project but applies to this project as well.

Viewing an existing commitment is the same in both subsections.

To see the full details of the Commitment, select the plus next to each Commitment to expand.

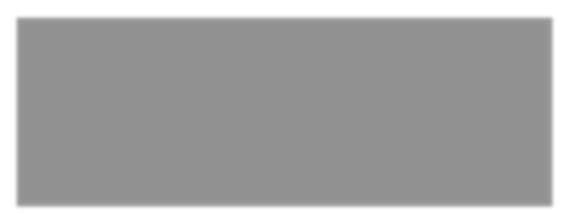

This will show all the details for a Commitment.

| Commitments (Click to collapse)                                                                         |                                                 |                                        |                                        |                                                 | 🛱 🔳 🎯 Ŧ             |
|----------------------------------------------------------------------------------------------------|-------------------------------------------------|----------------------------------------|----------------------------------------|-------------------------------------------------|---------------------|
| Filter by source system: ● All ○ PSEE ○ RWMS                                                            |                                                 |                                        |                                        | View Project                                    | Commitments Report] |
| Committee of Constant within this Design                                                                |                                                 |                                        |                                        |                                                 |                     |
| Commitments Created within this Project                                                                 |                                                 |                                        |                                        |                                                 |                     |
| Made Date Made To System<br>1/2/2017 State Historic Preservation Office PSEE                            |                                                 |                                        | ent Discipline FAP<br>Development &    | # Status<br>Commitment Added                    | [Edit] [Remove]     |
| (SHPO)                                                                                                  | Commitment                                      | Name Envir                             | onment                                 |                                                 |                     |
| [Copy Commitment]<br>Due Date: 4/15/2018                                                                | Land Status II                                  | pdate: 1/10/2018 2:23 Pf               | A Autorized Du                         | : Thu-Huong Clark                               |                     |
| Project Manager: Craig Wilson<br>Transmittal Date:                                                      | Environmenta                                    | I Document Type:<br>Discipline: Design | Environmental                          | Document Approval Da<br>Approved Date: 4/15/201 | ate:                |
| Affects Any Other Environmental Commitment: No<br>Description: Add details to explain the commitment. A | •                                               |                                        | Commitment F                           | ulfillment Date:                                |                     |
| Commitment Contacts (Click to collapse)                                                                 |                                                 |                                        |                                        |                                                 | Ŧ                   |
| Name Phone                                                                                              | E-mail                                          | Organization                           | Contact Type                           |                                                 |                     |
| State Historic (904) 488-1480<br>⊞ Preservation Office<br>(SHPO)                                        |                                                 |                                        | Commitment Made To                     | [Edit] [Name Chan                               | gel                 |
| [Add External Contact]                                                                                  |                                                 |                                        |                                        |                                                 |                     |
|                                                                                                    |                                                 |                                        |                                        |                                                 |                     |
| PSEE Commitment Documents (Click to collaps                                                             | e)                                              |                                        |                                        |                                                 | Ŧ                   |
| No Documents Found                                                                                      |                                                 |                                        |                                        |                                                 |                     |
| [Upload Document]                                                                                       |                                                 |                                        |                                        |                                                 |                     |
| Comments/Commitment Update History (Click t                                                             |                                                 |                                        |                                        |                                                 | Ŧ                   |
| Discipline Status<br>Proj Development & Commitment Added                                                |                                                 | n not be removed by a use              | Comment Date<br>er, 1/26/2018 10:02 AM | Made By<br>Katasha                              | [Remove]            |
| Environment                                                                                             | District Admin or Stat<br>courteous, and profes | ewide Admin. Be kind,<br>sional.       |                                        | Cornwell                                        |                     |
|                                                                                                    | Use the spel chck too                           | l provided.                            |                                        |                                                 |                     |
| [Add Comment]                                                                                           |                                                 |                                        |                                        |                                                 |                     |
| Page 1 (Showing Items 1 to 1 of 1) Show per page                                                        | a 10 <b>25 50</b>                               |                                        |                                        |                                                 |                     |
|                                                                                                    | U)                                              |                                        |                                        |                                                 |                     |
| Projects Linked to this Commitment (Click to co<br>No other Projects linked to this Commitment          | llapsej                                         |                                        |                                        |                                                 | Ŧ                   |
|                                                                                                    |                                                 |                                        |                                        |                                                 |                     |
| Page 1 (Showing Items 1 to 1 of 1) Show per page 10 25                                                  | 50                                              |                                        |                                        |                                                 |                     |
| [Add Commitment to PSEE]                                                                                |                                                 |                                        |                                        |                                                 |                     |
| Commitments Linked from Another Project                                                                 |                                                 |                                        |                                        |                                                 |                     |
| No Linked commitments to display.                                                                       |                                                 |                                        |                                        |                                                 |                     |
|                                                                                                    |                                                 |                                        |                                        |                                                 |                     |
| Enterprise Commitment Documents (Click to expand)                                                       |                                                 |                                        |                                        |                                                 | 4                   |
| Enterprise communent Documenta - (ener to expand)                                                       |                                                 |                                        |                                        |                                                 | 2                   |

#### Filtering By Source System

A user may filter the Commitments list by source system, showing only those entered through the chosen system (PSEE or RWMS).

| Commitments (Click to collapse)                                                                                                    |                                   |                                     |                                  |                                                         |          |                            |             | 9 Ŧ  |  |
|----------------------------------------------------------------------------------------------------|-----------------------------------|-------------------------------------|----------------------------------|---------------------------------------------------------|----------|----------------------------|-------------|------|--|
| Filter by source system: <ul> <li>All OPSEE ORWARS</li> <li>View Project Commitments Report</li> </ul> <ul> <li>View Project Commitments Report</li> </ul>                                               |                                   |                                     |                                  |                                                         |          |                            |             |      |  |
| Made Date Made To<br>1/2/2017 State Historic Preservation Office<br>(SHPO)<br>Page 1 (Showing Items 1 to 1 of 1) Show per page 10<br>[Add Commitment to PSEE]<br>Commitments Linked from Another Project | Source<br>System<br>PSEE<br>25 50 | Type<br>Environmental<br>Commitment | <b>Title</b><br>Specific<br>Name | Current Discipline<br>Proj Development &<br>Environment | FAP<br># | Status<br>Commitment Added | (Edit) (Rem | ove) |  |
| No Linked commitments to display.                                                                                                    | 0)                                |                                     |                                  |                                                         |          |                            |             | ±    |  |

When displaying only those Commitments entered through PSEE, the user may choose to filter the list by Commitment Status. Choose the desired status from the dropdown menu.

# Commitments Created within this Project

In this subsection, a commitment can be added, edited, copied, linked and removed. External Contacts can be added, edited and removed. These actions require the appropriate PSEE account privilege to be granted.

#### Adding a Commitment in PSEE

The option to 'Add Commitment to PSEE' will be visible under the paging for the subsection.

1. Select the Add Commitment to PSEE link at the bottom of the Commitments module.

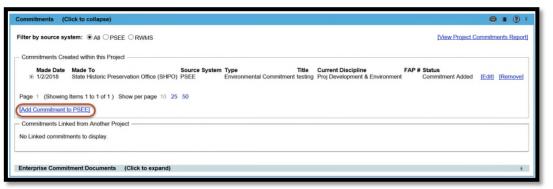

- 2. A new window appears. This is where the details of the Commitment are entered. The A indicated fields that are required to save the entry.
  - **Type**: The choices include Project Commitment or Environmental Commitment. The Environmental Commitment type will only appear if the user has been granted the PSEE privilege to manage Environment Commitments.

- *Affects Any Other Environmental Commitment*: Yes / No choice if the commitment being entered has any impact to another existing Environmental Commitment.
- *Title*: A brief summary of the commitment. Must be unique to differentiate commitments on a project.
- *Current Discipline*: The discipline or FDOT phase currently responsible for the management of the commitment and its status.
- **Project Manager**: The individual in the current discipline responsible for managing the commitment and its status. This individual must be listed in the Address Book with the appropriate Contact Type. Below is a table correlating disciplines and contact types.

| DISCIPLINE                           | CONTACT TYPE                                                                                                    |
|--------------------------------------|----------------------------------------------------------------------------------------------------|
| Project Development &<br>Environment | <ul> <li>Planning Project Manager</li> <li>PD&amp;E Project Manager</li> <li>EMO Project Manager</li> <li>Contamination PM</li> </ul> |
| Design                               | <ul> <li>In-house Project Manager</li> <li>Consultant Project Manager</li> <li>Scoping Project Manager</li> </ul>                     |
| Right of Way                         | Right of Way Project Manager                                                                                                    |
| Construction                         | <ul> <li>Construction Project Manager</li> <li>Construction Engineer Inspector</li> </ul>                                             |
| Operation and Maintenance            | Maintenance Project Manager                                                                                                    |

## *Status*: Dropdown selection based on the Current Discipline. The following table lists status options along with an description of what each status means.

| STATUS TYPE                                     | EXPLANATION                                                                                         |
|-------------------------------------------------|----------------------------------------------------------------------------------------------------|
| Transmitted to Design                           | The commitment responsibility has been handed over to the Design Office.                            |
| Transmitted to Right of Way                     | The commitment responsibility has been handed over to the Right of Way Office.                      |
| Transmitted to<br>Construction                  | The commitment responsibility has been handed over to the Construction Office.                      |
| Transmitted to<br>Operations and<br>Maintenance | The commitment responsibility has been handed over to the Operations and Maintenance Office.        |
| Commitment Added                                | The commitment has been created and entered in ProjectSuite.                                        |
| Commitment Changed                              | The commitment purpose or title has changed from the original obligation.                           |
| Commitment Fulfilled                            | The commitment has been satisfied to the external contact and not additional work effort is needed. |
| Commitment In<br>Progress                       | The commitment has ongoing work effort and has not been completed.                                  |

| Commitment No | The obligation or agreement is no longer necessary due to |
|---------------|-----------------------------------------------------------|
| Longer Valid  | changes to the project.                                   |

- **Transmitted Date**: This is the date responsibility of managing a commitment is passed from one discipline to another. This date field should be updated only when a status of 'Transferred to ...' is selected.
- **Description**: Detailed explanation of the commitment is entered here.
- *Made Date*: The date the commitment was initially made to the external contact.
- **Commitment Approved Date**: The date when the Department officially agreed to the commitment with the external contact.
- Due Date: Planned date to have the commitment fulfilled.
- **Authorized By**: The representative from the Department who 'approved' the commitment with the external contact.
- *Implementation Discipline*: The discipline or FDOT division where the commitment is expected to be fulfilled.
- **Commitment Fulfillment Date**: The date when the obligation to the external contact as actually fulfilled.
- **Comments/Commitment Update**: This area is for adding notes, specific comments, and/or details about a status update. An entry here is optional EXCEPT when a status of Commitment Changed, Commitment Fulfilled and Commitment No Longer Valid are selected. This is a great area for storing information to be accessed and used by other users who may be responsible for this commitment.
- **Commitment Made To**: The external contact who the commitment is made with is added here. This area is connected to the Address Book's external contacts. There may be times when the external contact is already in the Address Book.
  - *NOTE:* If changes are made to the external contact's information, it will change for all projects and commitments associated to that external contact.

| Description: 0 of 3000 Environmental Document Type Environmental Document Approval Date Made Date:  Commitment Approved Date:  Due Date:  Authorized By:  Implementation Discipline:  Commitment Fulfilment Date:  Commitment Update:  O of 3000 (Comments will be asved to                                                                                                    | I Commitment to PSEE         |                    |           |
|----------------------------------------------------------------------------------------------------|------------------------------|--------------------|-----------|
| Affects Any Other Environmental Commitment:                                                                                                    | Type:                        | Project Commitment |           |
| TrikyA<br>Current Discipline:<br>Project Manager:<br>Status:<br>Transmital Date:<br>FAP #<br>Description:<br>0 of 3000<br>0 of 3000<br>0 of 30                                                                                                    |                              |                    |           |
| Current Discipline:                                                                                                    |                              |                    |           |
| Project Manager:       ✓         Status:       ✓         Status:       ✓         Transmital Date:       ✓         Description:       0 of 3000         Environmental Document Type       ●         Environmental Document Approval Date       ●         Made Date:       ●         Commitment Approved Date:       ●         Due Date:       ●         Authorized By:       ●         Implementation Discipline:       ●         Commitment Update:       ●         Comments Will be saved to o the Comments Village panel)       ●         Commitment Made To       ●         Name:       ●         Address Line 1:       ●         Address Line 2:       ●         City:       ●         State:       ✓       Zip:         Primary Phone Number:       ●         Pai Mathress:       ●         Mobile Phone Number:       ●         Pai Mathress:       ●         Website Address:       ●                                                                                                    |                              |                    |           |
| Joint Magent   Transmittal Date:   Transmittal Date:   CAP #   Description:   0 of 3000   Environmental Document Type   Environmental Document Approval Date   Made Date:   Commitment Approved Date:   Due Date:   Due Date:   Authorized By:   Implementation Discipline:   Comments Ville saved to   Comments will be asved to   Commitment Made To   Name:   Title:   Address Line 1:   Address Line 2:   City:   State:   Y<                                                                                                    |                              |                    |           |
| Transmittal Date: FAP # Description:   O of 3000  FAP # Description:  Description:  Commental Document Approval Date  Made Date:  Commitment Approved Date:  Due Date:  Authorized By:  Implementation Discipline:  Comments // Comments // Comments // Commitment Update:  Comments // Comments // Co                                                                                                    |                              |                    |           |
| FAP #       0 of 3000         Description:       0 of 3000         Environmental Document Type                                                                                                    |                              |                    |           |
| Description: 0 of 3000  Environmental Document Type Environmental Document Approval Date Made Date: Commitment Approved Date: Due Date: Due Date: Commitment Date: Commitment Ipdate: Commitment Update: Commitment Update: Commitment Update: Commitment Made To Name: Commitment Made To Name: Commitment Made TO Name: Commitm                                                                                                    |                              |                    |           |
| Environmental Document Approval Date Made Date:  Commitment Approved Date:  Due Date:  Authorized By:  Implementation Discipline:  Comments // Commitment Date:  Comments // Commitment Date:  Comments // Commitment Update:  Comments // Commitment Update:  Comments // Commitment Update:  Comments // Commitment Update:  Comments // Comments // Comments // Comments // Commitment Update:  Comments // Comments // Com                                                                                                    |                              |                    | 0 of 3000 |
| Environmental Document Approval Date Made Date:  Commitment Approved Date:  Due Date:  Authorized By:  Implementation Discipline:  Comments // Commitment Date:  Comments // Commitment Date:  Comments // Commitment Update:  Comments // Commitment Update:  Comments // Commitment Update:  Comments // Commitment Update:  Comments // Comments // Comments // Comments // Commitment Update:  Comments // Comments // Com                                                                                                    |                              |                    | ~         |
| Autorized By:<br>Due Date:<br>Due Date:<br>Authorized By:<br>Implementation Discipline:<br>Commitment Fulfilment Date:<br>Comments Will be saved to<br>the Comments Vill be saved to<br>the Comments Vill be saved to<br>the Comments Vill be saved to<br>the Commitment Made To<br>Name:<br>Commitment Made To<br>Name:<br>Commitment Made To<br>Name:<br>Commitment Made To<br>State:<br>Title:<br>State:<br>Title:<br>State:<br>Title:<br>State:<br>State: |                              |                    | ~         |
| Environmental Document Approval Date Made Date:  Commitment Approved Date:  Due Date:  Authorized By:  Implementation Discipline:  Comments // Commitment Date:  Comments // Commitment Date:  Comments // Commitment Update:  Comments // Commitment Update:  Comments // Commitment Update:  Comments // Commitment Update:  Comments // Comments // Comments // Comments // Commitment Update:  Comments // Comments // Com                                                                                                    | Environmental Document Type  |                    |           |
| Made Date:   Commitment Approved Date:   Due Date:   Authorized By:   Implementation Discipline:   Commitment Fulfiliment Date:   Comments // Commitment Update:   Comments will be saved to<br>the Comments History panel)    Commitment Made To  Commitment Made To  Commitment Made To  Address Line 1:    Address Line 1:   Address Line 2:   City:   State:   V   Zip:   Fritae:   City:   State:   V   Zip:   Ext:   Mobile Phone Number:   Fax Number:   Ext:   Email Address:   Website Address:                                                                                                    |                              | ate                |           |
| Due Date:<br>Authorized By:<br>Implementation Discipline:<br>Comments fulfilment Date:<br>(Comments Will be saved to<br>the Comments // Story panel)<br>Commitment Made To<br>Name:<br>Commitment Made To<br>Name:<br>Address Line 1:<br>Address Line 2:<br>City:<br>State:<br>Primary Phone Number:<br>Fax Number:<br>Fax Number:<br>Ext.:<br>Email Address:<br>Website Address:                                                                                                    | Made Date:                   | A                  |           |
| Authorized By:                                                                                                    | Commitment Approved Date:    |                    |           |
| Implementation Discipline:                                                                                                    | Due Date:                    |                    |           |
| Commitment Fulfilment Date:<br>Comments//Commitment Update:<br>(Comments will be saved to<br>the Comments History panel)<br>Commitment Made To<br>Name:<br>Address Line 1:<br>Address Line 1:<br>Address Line 2:<br>City:<br>State:<br>Primary Phone Number:<br>Fax Number:<br>Ext:<br>Email Address:<br>Website Address:<br>Website Address:                                                                                                    | Authorized By:               |                    |           |
| Commitment Fulfillment Date:       0 of 3000         Comments //Commitment Update:       0 of 3000         (Comments will be saved to<br>the Comments History panel)       0         Commitment Made To       0         Name:       0         Address Line 1:       0         Address Line 2:       0         City:       0         State:       V         Zip:       0         Frianzy Phone Number:       Ext.:         Mobile Phone Number:       Ext.:         Email Address:       0         Website Address:       0                                                                                                    | Implementation Discipline:   |                    |           |
| (Comments will be saved to<br>the Comments History panel)  Commitment Made To Name: Address Line T: Address Line 2: City: State: Y City: State: Y City: State: Ext: Mobile Phone Number: Ext: Ext: Ext: Ext: Ext: Ext: Ext: Ext                                                                                                    | Commitment Fulfillment Date: |                    |           |
|                                                                                                    | Comments/Commitment Update:  |                    | 0 of 3000 |
| Name:                                                                                                    |                              |                    | ~         |
| Title:   Address Line 1:   Address Line 2:   City:   State:   V   Zip:   Primary Phone Number:   Ext:   Primary Phone Number:   Ext:   Email Address:   Website Address:                                                                                                    | Commitment Made To           |                    |           |
| Title:   Address Line 1:   Address Line 2:   City:   State:   V   Zip:   Primary Phone Number:   Ext:   Primary Phone Number:   Ext:   Email Address:   Website Address:                                                                                                    | Name                         | A                  |           |
| Address Line 1:   Address Line 2:   City:   State:   V   Zip:   Primary Phone Number:   Ext:   Fax Number:   Ext:   Email Address:   Website Address:                                                                                                    |                              |                    |           |
| Address Line 2:                                                                                                    |                              |                    |           |
| City: Zip: State: Zip: State: Zip: State: Zip: State: Zip: State: State:                                                                                                    |                              |                    |           |
| State:  V  Zip:    Primary Phone Number:  Ext.:    Mobile Phone Number:  Ext.:    Fax Number:  Ext.:    Website Address:  Ext.:                                                                                                    |                              |                    |           |
| Primary Phone Number: Ext.:<br>Mobile Phone Number:<br>Fax Number: Ext.:<br>Email Address:<br>Website Address:                                                                                                    | City:                        |                    |           |
| Mobile Phone Number: Ext.: Ext.:Ext.:                                                                                                    | State:                       | ✓ Zip:             |           |
| Fax Number: Ext.: Ext.:                                                                                                    | Primary Phone Number:        | Ext.:              |           |
| Email Address:                                                                                                    | Mobile Phone Number:         |                    |           |
| Website Address:                                                                                                    | Fax Number:                  | Ext.:              |           |
|                                                                                                    | Email Address:               |                    |           |
| Comment:                                                                                                    | Website Address:             |                    |           |
|                                                                                                    |                              |                    |           |
| Save Cancel                                                                                                    | Comment:                     |                    |           |

3. Select Save and the Commitment will be created and displayed in the Commitment list. Once a Commitment has been created, you may add more information such as documents and additional Contacts. Those steps will be covered in later sections of this User Manual.

#### Editing a Commitment in PSEE

Users with appropriate privileges may edit the details of a Commitment.

1. Select the **Edit** link and a window will open that allows the user to Edit the details of the Commitment.

| Commitments (Click to collapse)                                                                                                    | (2) +   |
|----------------------------------------------------------------------------------------------------|---------|
| Filter by source system:  CAU OPSEE ORWAS  Mew Project Commitments                                                                                                    | Report] |
| Commitments Created within this Project                                                                                                    |         |
| Made Date         Made To         Source System         Type         Title         Current Discipline         FAP # Status           In 1/2/2018         State Historic Preservation Office (SHPO)         PSEE         Environmental Commitment testing         Proj Development & Environment         Commitment Added         Edit         Itent | nove)   |
| Page 1 (Showing Items 1 to 1 of 1) Show per page 10 25 50                                                                                                    |         |
| [Add Commitment to PSEE]                                                                                                    |         |
| Commitments Linked from Another Project                                                                                                    |         |
| No Linked commitments to display.                                                                                                    |         |
|                                                                                                    |         |
| Enterprise Commitment Documents (Click to expand)                                                                                                    | *       |
|                                                                                                    |         |

2. Edit the Commitment fields as desired and select the **Save** button. The Read-only fields must be updated in the original commitment it was linked from. The copied Comments/Commitment Update entries can be removed from the Linked Commitment. This does not remove them from the original commitment.

| Edit PSEE Commitment                                                   | æ                                                                                                    |
|------------------------------------------------------------------------|----------------------------------------------------------------------------------------------------|
|                                                                        |                                                                                                    |
| Type:                                                                  | Environmental Commitment                                                                                                    |
| Affects Any Other Environmental Commitment:                            |                                                                                                    |
| Title:                                                                 | Topodic Name                                                                                                    |
| Current Discipline:                                                    | Proj Development & Environment V                                                                                                    |
| Project Manager:                                                       |                                                                                                    |
| Status:                                                                | Commitment Added                                                                                                    |
| Transmittal Date:                                                      |                                                                                                    |
| FAP #:                                                                 |                                                                                                    |
| Description:                                                           | 82 of 3000                                                                                                    |
|                                                                        | Add details to explain the commitment. All team members<br>oan see this information.                                                                                       |
| Environmental Document Type:<br>Environmental Document Approval Date:  |                                                                                                    |
| Made Date:                                                             | 1/2/2017                                                                                                    |
| Commitment Approved Date:                                              | 4/15/2017                                                                                                    |
| Due Date:                                                              | 4/15/2018                                                                                                    |
| Authorized By:                                                         | Thu-Huong Clark                                                                                                    |
| Implementation Discipline:                                             | Design V                                                                                                    |
| Commitment Fulfillment Date:                                           |                                                                                                    |
| Comments/Commitment Update:                                            | 0 of 3000                                                                                                    |
|                                                                        |                                                                                                    |
| (Comments will be saved to<br>the Comments History panel)              |                                                                                                    |
| , party                                                                | ×                                                                                                    |
| Made To:                                                               | State Historic Preservation Office (SHPO) [Update] [Change]                                                                                                    |
|                                                                        |                                                                                                    |
| Comments/Commitment Update History (Cli<br>Discipline Status           |                                                                                                    |
| Discipline Status<br>Proj Development & Commitment Adde<br>Environment | d Commentia added can not be removed by a user. District 1/26/2018 10.92 AM Katusha Comwell [Bemove]<br>Admin or Statwaide Admin. Be kind, counterun, and<br>professional. |
|                                                                        | Use the spel chck tool provided.                                                                                                    |
| Page 1 (Showing Herns 1 to 1 of 1) Show per pa                         | spe 10 25 50                                                                                                    |
| <u></u>                                                                | )                                                                                                    |

#### **Adding External Contacts to Commitments**

When a Commitment is created in PSEE, the user is required to include the stakeholder (person or organization) that the Commitment was Made To. Sometimes, there are additional contacts other than the "Made To" person that need to be added for a Commitment.

1. From the list of Commitments, Select the plus sign to expand the Commitment details, and select the Add External Contact link.

| Made Date<br>1/9/2018 | Made To<br>Aaron Meares                                | Source System<br>PSEE | Type<br>Project Comn | Title<br>nitment test | Current Discipline<br>Proj Development &<br>Environment                        | FAP #<br>1852-015-P, 1<br>019-P | 852-017-P, 1852- | Status<br>Commitment Added                                                  | [Edit] [Remove] |
|-----------------------|--------------------------------------------------------|-----------------------|----------------------|-----------------------|--------------------------------------------------------------------------------|---------------------------------|------------------|-----------------------------------------------------------------------------|-----------------|
| [Copy Co              | ommitment]                                             |                       |                      |                       |                                                                                |                                 |                  |                                                                             |                 |
| Transmit              | Manager:<br>ttal Date:<br>Any Other Envir<br>ion: test | onmental Comm         |                      | Envi                  | Status Update: 1/10/2018<br>ironmental Document Type<br>ementation Discipline: |                                 | Commitme         | I By:<br>Intal Document Appr<br>Int Approved Date:<br>Int Fulfillment Date: | roval Date:     |
|                       | itment Contacts                                        | (Click to colli       | apse)                |                       |                                                                                |                                 |                  |                                                                             | Ŧ               |
| Commi                 | itment Contacts                                        | (                     |                      |                       |                                                                                |                                 |                  |                                                                             |                 |

2. A dialog box with appropriate fields will display. Fill in the information just as when recording the details for the Commitment Made To contact. At least one method of contact (phone number, email address or street address) must be provided to save the record.

Start typing the name of the contact in the Name field and a list of matching names will begin to form just below. Select the contact from this list and PSEE will automatically populate the remaining fields. For new contacts simply fill out the information as needed.

| imprementation pracipin | nc. commune |                       |                           |             |
|-------------------------|-------------|-----------------------|---------------------------|-------------|
| Add External Contact    |             | Add External Contact  |                           |             |
| Name:                   | A           | Name:                 | Margaret W. Smith, PE     | 1.00        |
| Title:                  |             | l (Title:             | Director/County Engineer  |             |
| Address Line 1:         |             | Address Line 1:       | 8731 Citizens Drive       |             |
| Address Line 1:         |             | Address Line 2:       | Suite 321                 |             |
| City:                   |             | City:                 | New Port Richey           | -           |
| State:                  | Zip:        | State:                | FLORIDA V                 | Zip: 34654- |
| Primary Phone Number:   | Ext.:       | Primary Phone Number: | (727) 847-2411            | Ext.: 7452  |
| Mobile Phone Number:    |             | Mobile Phone Number:  |                           |             |
| Fax Number:             | Ext.:       | Fax Number:           |                           | Ext.:       |
| Email Address:          |             | Email Address:        | mwsmith@pascocountyfl.net |             |
| Website Address:        |             | Website Address:      |                           |             |
| Comment:                |             | Comment:              |                           |             |
| Organization:           | Clear       | Organization:         |                           | Clear       |
|                         |             |                       | 0                         |             |
| Save Car                | ncel        |                       | Save Cancel               |             |
|                         |             |                       |                           |             |

3. Select Save and the contact will be created and displayed in the Commitment Contacts list.

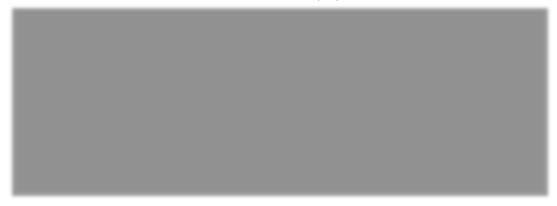

#### **Edit/Remove Commitment Contacts**

From the details of the Commitment Contact section, the option to Edit, Name Change or Remove Contacts may be available.

| 1/9/             | de Date<br>2018<br>Copy Co      | Made To S<br>Aaron Meares F                                                       | Source Sy<br>PSEE      |      | roject Commitment | test F    | Current Discipline<br>Proj Development &<br>Environment                       | FAP #<br>1852-015-P, 1852-<br>-019-P  |         | Status<br>Commitment Added                                                 | [Edit] [Remove |
|------------------|---------------------------------|-----------------------------------------------------------------------------------|------------------------|------|-------------------|-----------|-------------------------------------------------------------------------------|---------------------------------------|---------|----------------------------------------------------------------------------|----------------|
| P<br>T<br>A<br>D | ransmi<br>Affects A<br>Descript | e:<br>Manager:<br>ttal Date:<br>Any Other Environ<br>ion: test<br>itment Contacts | mental Co<br>(Click to |      |                   | Environ   | ntus Update: 1/10/2018 8:2<br>mental Document Type: U<br>entation Discipline: |                                       | Commitm | d By:<br>ental Document App<br>ent Approved Date:<br>ent Fulfillment Date: |                |
|                  |                                 | <b>Name</b><br>Aaron Meares                                                       | Phone                  | 871- | E-mail            |           | Organization<br>Kisinger Campo<br>and Associates                              | Contact Type<br>Commitment Made<br>To | [Edit]  | [Name Change]                                                              |                |
|                  |                                 | Margaret W.<br>Smith, PE                                                          | (727)<br>2411          | 847- | mwsmith@pascocc   | untyfl.ne |                                                                               | Commitment<br>Contact                 | [Edit]  | [Name Change]                                                              | [Remove]       |

To Edit a Contact, select the Edit link. A dialog box with appropriate fields will display with the contact's information. Edit the contact's information as desired and select the Save button.

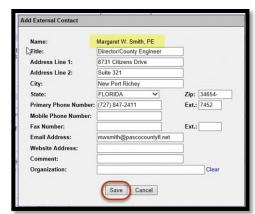

To change the name of a contact correct spelling, select the Name Change link. If no other project is using the contact, it's simply updating the name. If the contact is used by another project, the change will be sent to a ProjectSuite Admin to be updated.

To Remove a Contact, select the Remove link. A confirmation dialog box will display. Select the OK button to delete the contact from the Commitment, or select Cancel to retain the Commitment in PSEE.

| 1.070                                                                                                    |   |
|----------------------------------------------------------------------------------------------------|---|
| Request Contact Name                                                                                                    |   |
| Because this contact is used by multiple projects, you cannot change its contact name. Only an Administrator can. Please enter the desired change and it will be submitted to an Administrator for consideration. Margaret W. Smith, PE Request Cancel |   |
| Message from webpage                                                                                                    | × |
| Are you sure you want to delete this Contact?                                                                                                    |   |
| OK Cancel                                                                                                    |   |

#### **Adding Documents to Commitments**

Documents may be attached to a Commitment. There is not a limit on the number of documents that can be attached.

1. Expand the details of the Commitment. From the Commitment Documents section, select the Upload Document link.

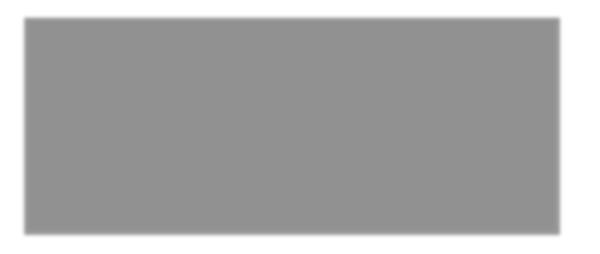

2. A new window appears. Select the document you wish to upload by selecting the Select File button. Add a description for the document (required) and then select the Save button.

| File:        | Select File    | 100 %             | Upload Complete |           |  |
|--------------|----------------|-------------------|-----------------|-----------|--|
|              | test.docx      |                   |                 |           |  |
| Description: |                |                   |                 | 43 of 200 |  |
|              | Add explanatio | on of document be | ing uploaded.   | ~         |  |
|              |                |                   |                 | ~         |  |
|              |                |                   |                 |           |  |

The document is now added to PSEE and listed in the Commitment Documents section.

| Made Dat<br>1/9/2018                   | Aaron Meares                                                                    | Source System                 | Type<br>Project Commitment                  |        | Current Discipline<br>Proj Development &<br>Environment                            | FAP #<br>1852-015-P, 185<br>019-P | 2-017-P, 1852- | Status<br>Commitment Added [Edit]                                                    | [Remove] |
|----------------------------------------|---------------------------------------------------------------------------------|-------------------------------|---------------------------------------------|--------|------------------------------------------------------------------------------------|-----------------------------------|----------------|--------------------------------------------------------------------------------------|----------|
| Due Da<br>Project<br>Transm<br>Affects | commitment]<br>te:<br>Manager:<br>ittal Date:<br>Any Other Envir<br>otion: test | onmental Comm                 | itment: No                                  | Envi   | Status Update: 1/10/2018 8:2<br>onmental Document Type: U<br>mentation Discipline: |                                   | Commitme       | d By:<br>ental Document Approval Date<br>ent Approved Date:<br>ent Fulfillment Date: |          |
| æ                                      | nitment Contacts<br>Name<br>Aaron Meares<br>External Contact]                   | Phone<br>(813) 87             | E-mail                                      |        | Organization<br>Kisinger Campo<br>Associates Corp                                  | Contact Ty<br>and Commitme        |                | [Edit] [Name Change]                                                                 | Ŧ        |
|                                        |                                                                                 | Created By<br>atasha Cornwell | k to collapse)<br>Created Date<br>1/26/2018 | test.c | ment Name Description<br>bcx Add explana                                           | tion of document b                | eing uploaded. | View [Edit] [Remove]                                                                 | Ŧ        |

Attached documents have the View, Edit and Remove links within the Commitment's details.

• Select the View link to retrieve the document for display. The document will be opened in its native application.

- Select the Edit link to change the description of the document.
- Select the Remove link to remove the document from the Commitment. You will be prompted with a confirmation dialog box. Select OK to remove the document or Cancel to retain it.

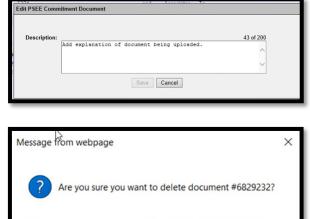

OK

Cancel

#### **Delete a Commitment**

On occasion a commitment may need to be deleted from a project. This deletion is allowed with proper justification and is captured in the Journal along with the date and user who deleted the commitment.

1. From the list of Commitments, select the Remove link for the commitment to be deleted.

|     | Made Date                                                   | Made To                              | Source<br>System         | Туре                       | Title        | Current Discipline                                                                    | FAP #                     | Status                                                                                                    |        |
|-----|-------------------------------------------------------------|--------------------------------------|--------------------------|----------------------------|--------------|---------------------------------------------------------------------------------------|---------------------------|----------------------------------------------------------------------------------------------------|--------|
| 9 8 | 1/9/2018                                                    | Aaron<br>Meares                      | PSEE                     | Project<br>Commitment      | test         | Proj Development &<br>Environment                                                     | 1852-015-P, 1852-<br>P    | 017-P, 1852-019-Commitment Added [Edit]                                                                              |        |
|     | [Copy Co                                                    | mmitment]                            |                          |                            |              |                                                                                       |                           |                                                                                                    | _      |
|     | Due Date<br>Project N<br>Transmit<br>Affects A<br>Descripti | lanager:<br>tal Date:<br>ny Other Er | vironmental (            | Commitment: No             | Env          | Status Update: 1/10/2018 8:24<br>ronmental Document Type: U<br>ementation Discipline: |                           | Authorized By:<br>Environmental Document Approval Date:<br>Commitment Approved Date:<br>Commitment Fulfillment Date: |        |
|     | Commit                                                      | tment Conta                          | cts (Click t             | o expand)                  |              |                                                                                       |                           |                                                                                                    | ±      |
|     | PSEE C                                                      | ommitment                            | Documents                | (Click to expand)          |              |                                                                                       |                           |                                                                                                    | ±      |
|     | Comme                                                       | ents/Commit                          | ment Update              | History (Click to e        | expand)      |                                                                                       |                           |                                                                                                    | ±      |
|     | Project                                                     | s Linked to                          | his Commitm              | ent (Click to colla        | pse)         |                                                                                       |                           |                                                                                                    | Ŧ      |
|     | Project<br>440311                                           | -1 I-75 WI                           | gment Descr<br>LDWOOD WE | iption<br>IGH STATION REPA | RS test      | Implementation Discipline                                                             | Status<br>Commitment Adde | d [Remove Link]                                                                                                    |        |
|     |                                                             |                                      | PSEE                     | Project<br>Commitment      | New<br>Title | Proj Development &<br>Environment                                                     | 1852-015-P, 1852-<br>P    | 017-P, 1852-019-Commitment Added [Edit]                                                                              | [Remov |
| ŧ   | 1/9/2018                                                    | Aaron<br>Meares                      |                          | Commitment                 |              |                                                                                       |                           |                                                                                                    |        |
| æ   |                                                             | Meares                               | a(2) Shaw                | Der page 10 25 50          |              |                                                                                       |                           |                                                                                                    |        |

2. A confirmation dialog box will display. Select OK to delete the Commitment, or select Cancel to retain the Commitment.

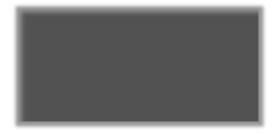

If there are one or more projects linked to this commitment, the Link must be removed before the commitment can be removed.

#### **Commitments Linked from Another Project**

In this subsection, the commitments listed were originally created under a different project number. These commitments can be managed, edited and removed. External Contacts can be added, edited and removed. These actions require the appropriate privilege to be granted.

#### **Editing a Commitment in PSEE**

Users with appropriate privileges may edit the details of a Commitment.

3. Select the Edit link and a window will open that allows you to Edit the details of the Commitment.

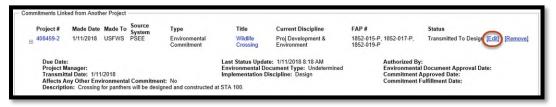

4. Edit the Commitment fields as desired and select the Save button. The Read-only fields must be updated in the original commitment it was linked from. The copied Comments/Commitment Update entries can be removed from the Linked Commitment. This does not remove them from the original commitment.

| linked commitment record.                                 | nother project. As a result, there are certain fields in this page that can only be modified within the                                                     |
|-----------------------------------------------------------|----------------------------------------------------------------------------------------------------|
| Type:                                                     | Environmental Commitment                                                                                                    |
| Affects Any Other Environmental<br>Commitment:            | No                                                                                                    |
| Title:                                                    | Wildlife Crossing                                                                                                    |
| Current Discipline:                                       | Proj Development & Environment 🛩                                                                                                    |
| Project Manager:                                          | $\checkmark$                                                                                                    |
| Status:                                                   | Transmitted To Design                                                                                                    |
| Transmittal Date:                                         | 1/11/2018                                                                                                    |
| FAP #:                                                    | 1852-015-P, 1852-017-P, 1852-019-P                                                                                                    |
| Description:                                              | Crossing for panthers will be designed and constructed at STA 100.                                                                                          |
| Environmental Document Type:                              | Undetermined                                                                                                    |
| Environmental Document Approval Date:                     |                                                                                                    |
| Made Date:                                                | 1/11/2018                                                                                                    |
| Commitment Approved Date:                                 |                                                                                                    |
| Due Date:                                                 |                                                                                                    |
| Authorized By:                                            |                                                                                                    |
| Implementation Discipline:                                | Design 🗸                                                                                                    |
| Commitment Fulfillment Date:                              |                                                                                                    |
| Comments/Commitment Update:                               | 0 of 3000                                                                                                    |
| (Comments will be saved to<br>the Comments History panel) | Ĵ                                                                                                    |
| Made To:                                                  | USFWS                                                                                                    |
| Comments/Commitment Update History                        | (Click to collapse) 7                                                                                                    |
| Discipline Status                                         | Comment/Commitment Update Comment Date Made By                                                                                                    |
| Proj Development Transmitted To Design<br>& Environment   | Transmitted to Design for their effort. Will 1/11/2018 8:18 AM Katasha [Remove]<br>need to be transmitted to Construction<br>later for the actual build out |
| Page 1 (Showing Items 1 to 1 of 1) Show pe                | later for the actual build out.                                                                                                    |

#### Adding External Contacts to Commitments

When a Commitment is created it is required to include the stakeholder (person or organization) that the Commitment was Made To. Sometimes, there are additional contacts other than the "Made To" person that need to be added for a Commitment.

4. From the list of Commitments, select the plus sign to expand the Commitment details, and select the Add External Contact link.

| mmitments Link | ked from Another F                                  | Project - |                       |                             |                                         |                                                                       |                           |              |                                                                        |          |
|----------------|-----------------------------------------------------|-----------|-----------------------|-----------------------------|-----------------------------------------|-----------------------------------------------------------------------|---------------------------|--------------|------------------------------------------------------------------------|----------|
| Project #      | Made Date Ma                                        |           | Source<br>System      | Туре                        | Title                                   | Current Discipline                                                    | FAP #                     |              | Status                                                                 |          |
| ⊌ 408459-2     | 1/11/2018 US                                        |           | PSEE                  | Environmental<br>Commitment | Wildlife<br>Crossing                    | Proj Development &<br>Environment                                     | 1852-015-P<br>1852-019-P  | 1852-017-P,  | Transmitted To Design [Edit]                                           | [Remove] |
| Affects A      | Manager:<br>ttal Date: 1/11/20<br>Any Other Enviror | nmental   |                       | No<br>d and constructed a   | Environmental Doe<br>Implementation Die | :: 1/11/2018 8:18 AM<br>:ument Type: Undetermined<br>scipline: Design |                           | Commitment . | r:<br>I Document Approval Date:<br>Approved Date:<br>Fulfillment Date: |          |
| Commit         | itment Contacts                                     | (Click    | to collapse)          |                             |                                         |                                                                       |                           |              |                                                                        | Ŧ        |
|                | Name<br>USFWS                                       |           | Phone<br>(772) 469-42 | E-mail<br>32 john_wrub      | lik@fws.gov                             | Organization                                                          | Contact Typ<br>Commitment |              | [Name Change]                                                          |          |

5. A dialog box with appropriate fields will display. Fill in the information just as when recording the details for the Commitment Made To contact. At least one method of contact (phone number, email address or street address) must be provided to save the record.

Start typing the name of the contact in the Name field and a list of matching names will begin to form just below. Select the contact from this list and PSEE will automatically populate the remaining fields. For new contacts simply fill out the information as needed.

| External Contact      | obseptite. commun |  |
|-----------------------|-------------------|--|
| External Contact      |                   |  |
|                       | A                 |  |
| Name:                 | A                 |  |
| Title:                |                   |  |
| Address Line 1:       |                   |  |
| Address Line 2:       |                   |  |
| City: 🗟               |                   |  |
| State:                | ✓ Zip:            |  |
| Primary Phone Number: | Ext.:             |  |
| Mobile Phone Number:  |                   |  |
| Fax Number:           | Ext.:             |  |
| Email Address:        |                   |  |
| Website Address:      |                   |  |
| Comment:              |                   |  |
| Organization:         | Clear             |  |

6. Select Save and the contact will be created and displayed in the Commitment Contacts list.

#### **Edit/Remove Commitment Contacts**

From the details of the Commitment Contact section, the option to Edit, Name Change or Remove Contacts may be available.

| Project #                  | Made Date                                            |                                | Source<br>System                 | Туре                         | Title                  | Current Discipline                                                    | FAP #                     |                        | Status                                      |             |        |
|----------------------------|------------------------------------------------------|--------------------------------|----------------------------------|------------------------------|------------------------|-----------------------------------------------------------------------|---------------------------|------------------------|---------------------------------------------|-------------|--------|
| 408459-2                   | 1/11/2018                                            | USFWS                          | PSEE                             | Environmental<br>Commitment  | Wildlife<br>Crossing   | Proj Development &<br>Environment                                     | 1852-015-P,<br>1852-019-P | 1852-017-P,            | Transmitted To Des                          | sign [Edit] | Remov  |
|                            | te:<br>Manager:<br>nittal Date: 1/11                 | 2018                           |                                  | E                            | <b>Environmental D</b> | ate: 1/11/2018 8:18 AM<br>ocument Type: Undeten<br>Discipline: Design | mined E                   |                        | /:<br>al Document Approva<br>Approved Date: | al Date:    |        |
| Affects<br>Descrip         | Any Other Envi                                       | for panthers                   |                                  |                              |                        |                                                                       |                           | Commitment             | Fulfillment Date:                           |             | Ŧ      |
| Affects<br>Descrip<br>Comr | Any Other Envi<br>otion: Crossing                    | for panthers                   | will be designed                 | No                           |                        | Organization                                                          |                           | Commitment             |                                             |             | Ŧ      |
| Affects<br>Descrip         | Any Other Envi<br>otion: Crossing<br>nitment Contact | for panthers<br>s (Click)<br>P | will be designed<br>to collapse) | No<br>d and constructed at S | STA 100.               |                                                                       |                           | Commitment  <br>[Edit] |                                             | [Remove     | Ŧ<br>2 |

To Edit a Contact, select the Edit link. A dialog box with appropriate fields will display with the contact's information. Edit the contact's information as desired and select the Save button.

To change the name of a contact or correct spelling, select the Name Change link. If no other project is using the contact, it's simply updating the name. If the contact is used by another project, the change will be sent to a ProjectSuite Admin to be updated.

To Remove a Contact, select the Remove link. A confirmation dialog box will display. Select the OK button to delete the contact from the Commitment, or select Cancel to retain the Commitment in PSEE.

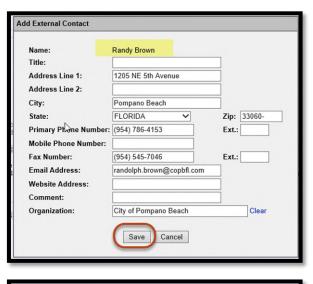

| Request Co | ntact Name                               |                                                                                       |                       |
|------------|------------------------------------------|---------------------------------------------------------------------------------------|-----------------------|
| contact na | ame. Only an Admin<br>be submitted to an | l by multiple projects, you<br>nistrator can. Please ent<br>Administrator for conside | er the desired change |
|            | F                                        | Request Cancel                                                                        |                       |
| Message    | from webpag                              | e                                                                                     | ×                     |
| ?          | Are you sure                             | you want to delete                                                                    | e this Contact?       |
|            |                                          |                                                                                       |                       |

#### **Adding Documents to Commitments**

Documents may be attached to any Commitment. There is not a limit on the number of documents that can be attached.

1. Expand the details of the Commitment. From the Commitment Documents section, select the Upload Document link.

| ments Linked from<br>Project #<br>408459-2 | Made Date<br>1/11/2018                               | Made To<br>USFWS        | Source System<br>PSEE          | Type<br>Environmental Commitment       | Title<br>Wildlife Crossing                                                         | Current Discipline<br>Right Of Way | FAP #                                                            | Status<br>Commitment Added               | (EdR) | [Remove] |
|--------------------------------------------|------------------------------------------------------|-------------------------|--------------------------------|----------------------------------------|------------------------------------------------------------------------------------|------------------------------------|------------------------------------------------------------------|------------------------------------------|-------|----------|
| Description: (                             | ite:<br>ther Environmental<br>Crossing for parithers | will be designed and    | constructed at STA 100.        | Last Status<br>Environme<br>Implemento | Update: 1/11/2018 8:19 AM<br>ntal Document Type:<br>ttion Discipline: Right Of Way |                                    | Authorized By:<br>Environmental<br>Commitment A<br>Commitment Fr | Document Approval Date:<br>pproved Date: |       |          |
| Commitment                                 | Contacts (Click)                                     | o collapse)             |                                |                                        |                                                                                    |                                    |                                                                  |                                          |       | i.       |
| IT USP                                     | WS                                                   | Phone<br>(772) 459-4282 | E-mail<br>john_ornshik@tws.gov | Organization                           | Contact Type<br>Commitment Made To                                                 | [Name Change]                      |                                                                  |                                          |       |          |
|                                            | itment Documents                                     | (Click to collapse)     |                                |                                        |                                                                                    |                                    |                                                                  |                                          |       |          |
| No Docume                                  |                                                      |                         |                                |                                        |                                                                                    |                                    |                                                                  |                                          |       |          |

2. A new window appears. Select the document you wish to upload by selecting the Select File button. Add a description for the document (required) and then select the Save button.

| File:        | Select File     | 100 %          | Upload Complete |           |  |
|--------------|-----------------|----------------|-----------------|-----------|--|
|              | test.docx       |                |                 |           |  |
| Description: |                 |                |                 | 43 of 200 |  |
|              | Add explanation | of document be | ing uploaded.   | ~         |  |
|              |                 |                |                 |           |  |
|              |                 |                |                 |           |  |

The document is now added and listed in the Commitment Documents section.

| - Com | nitme    | nts Linked from A | Another Project        |                                     |                                |                                  |                                                                               |                                    |                                                                 |                                          |       |          |
|-------|----------|-------------------|------------------------|-------------------------------------|--------------------------------|----------------------------------|-------------------------------------------------------------------------------|------------------------------------|-----------------------------------------------------------------|------------------------------------------|-------|----------|
| F     | Pn<br>40 | oject #<br>8459-2 | Made Date<br>1/11/2018 | Made To<br>USFWS                    | Source System<br>PSEE          | Type<br>Environmental Commitment | Title<br>Wildlife Crossing                                                    | Current Discipline<br>Right Of Way | FAP #                                                           | Status<br>Commitment Added               | [Edd] | [Remove] |
|       |          |                   | er Environmental (     |                                     | constructed at STA 100.        | Environment                      | Jpdate: 1/11/2018 8:19 AM<br>al Document Type:<br>on Discipline: Right Of Way |                                    | Authorized By:<br>Environmental<br>Commitment A<br>Commitment F | Document Approval Date:<br>pproved Date: |       |          |
|       |          | Commitment (      | Centacts (Click t      | o collapse)                         |                                |                                  |                                                                               |                                    |                                                                 |                                          |       | 1        |
|       |          | E USFW            | s                      | Phone<br>(772) 469-4282             | E-mail<br>john_wrublik@fws.gov | Organization                     | Contact Type<br>Commitment Made To                                            | (Name Change)                      |                                                                 |                                          |       |          |
|       |          | [Add External     | Contact]               |                                     |                                |                                  |                                                                               |                                    |                                                                 |                                          |       |          |
|       |          | PSEE Commit       | ment Documents         | (Click to collapse)                 |                                |                                  |                                                                               |                                    |                                                                 |                                          |       | +        |
|       |          | EDMS Doc No       | - Created I            | ly Created Dat                      | Document Name                  | Description                      |                                                                               |                                    |                                                                 |                                          |       |          |
|       | 0        | 6829235           | Katasha Cor            | well 1/29/2018                      | test docx                      | Ad explanation of document being | uploaded. View [Edit] [Remove]                                                |                                    |                                                                 |                                          |       |          |
|       |          | Page 1 (Shor      |                        | <ol> <li>Show per page 1</li> </ol> | 0 25 50                        |                                  |                                                                               |                                    |                                                                 |                                          |       |          |

Attached documents have the View, Edit and Remove links within the Commitment's details.

- Select the View link to retrieve the document for display. The document will be opened in its native application.
- Select the Edit link to change the description of the document.
- Select the Remove link to remove the document from the Commitment. The user will be prompted with a confirmation dialog box. Select OK to remove the document or Cancel to retain it.

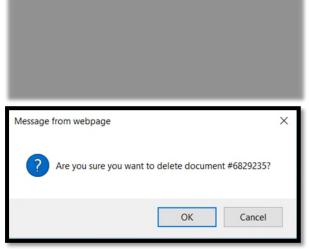

#### **Delete a Commitment**

When a commitment needs to be deleted from a project, this deletion is captured in the Journal along with the date and user who deleted it.

1. From the list of Commitments, select the Remove link for the commitment to be deleted.

| • | Project #<br>408459-2 | Made Date<br>1/11/2018                    | Made To<br>USFWS | Source System<br>PSEE                   | Type<br>Environmental Commitment | Title<br>Wildlife Crossing                                       | Current Discipline<br>Right Of Way | FAP#       | Status<br>Commitment Added                                                | [Edit] | [Remove |
|---|-----------------------|-------------------------------------------|------------------|-----------------------------------------|----------------------------------|------------------------------------------------------------------|------------------------------------|------------|---------------------------------------------------------------------------|--------|---------|
|   |                       | Manager:<br>ttal Date:<br>Any Other Envir |                  | ommitment: No<br>vill be designed and o | Environmental                    | date: 1/11/2018 8:19 /<br>Document Type:<br>Discipline: Right Of |                                    | Commitment | By:<br>tal Document Approval D<br>t Approved Date:<br>t Fulfillment Date: | ate:   |         |
|   | Commi                 | tment Contacts                            | s (Click to      | expand)                                 |                                  |                                                                  |                                    |            |                                                                           |        | ±       |
|   | PSEE C                | Commitment Do                             | ocuments         | (Click to expand)                       |                                  |                                                                  |                                    |            |                                                                           |        | ±       |
|   | Comme                 | ents/Commitme                             | ent Update H     | listory (Click to e                     | xpand)                           |                                                                  |                                    |            |                                                                           |        | ±       |
|   |                       |                                           |                  |                                         |                                  |                                                                  |                                    |            |                                                                           |        |         |

2. A confirmation dialog box will display. Select OK to delete the Commitment, or select Cancel to retain the Commitment.

| Delete Commitment                          |  |  |  |  |  |  |  |
|--------------------------------------------|--|--|--|--|--|--|--|
| Are you sure you want to delete this item? |  |  |  |  |  |  |  |

#### Information from other locations

There are a few fields that contain information pulled from other locations. The first is FAP#. This data is pulled from the Financial Management System. It is also visible in the Financial Module in ProjectSuite.

The second is the Environmental Document Type and Environmental Document Approval Date. This information is pulled from the Environment Module in ProjectSuite. This information must be inputted and managed in the Environment Module. Please refer to the Environment Module Help Document for instructions.

#### **Project Commitments Record (PCR)**

The Project Commitments Record (PCR) is the FDOT document used to track commitments. This report is available to all ProjectSuite Users.

1. By clicking the 'VIEW PROJECT COMMITMENTS REPORT' link, the report is generated to include all commitments created within this Project, all RWMS commitments, and all commitments linked from another project.

| Commitments Cre                                                    | ated within this                        | Project                   |                        |              |                       |         |                                                  |                                 |                                                    |         |          |
|--------------------------------------------------------------------|-----------------------------------------|---------------------------|------------------------|--------------|-----------------------|---------|--------------------------------------------------|---------------------------------|----------------------------------------------------|---------|----------|
| Made Date<br>1/10/2018                                             |                                         | Source System             | n Type<br>Project Comm |              | Title<br>Round 2 Test |         | Current Discipline<br>Operations And Maintenance | FAP #<br>0757-417-1, 0757-432-1 | Status<br>Commitment Fulfilled                     | [Edit]  | [Remove] |
| € 1/11/2018                                                        | Public P                                | PSEE                      | Project Comm           | litment      | NOISE WALL nu         | umber 2 | Operations And Maintenance                       | 0757-417-1, 0757-432-1          | Commitment Changed                                 | [Edit]  | [Remove] |
| € 1/11/2018                                                        | USFWS P                                 | SEE                       | Environmenta           | I Commitment | Wildlife Crossing     | . 1     | Proj Development & Environment                   | 0757-417-1, 0757-432-1          | Commitment Added                                   | [E dit] | [Remove] |
| Add Commitment                                                     | to PSEE]                                |                           | rpage 10 25 5          | 50           |                       |         |                                                  |                                 |                                                    |         |          |
| Add Commitment<br>Commitments Lin<br>Project #                     | to PSEE]<br>ked from Anoth<br>Made Date | er Project<br>Made To _ S | iource System          | Туре         |                       | Title   |                                                  | FAP #                           | Status                                             | IE-64   | Removal  |
| Page 1 (Showing<br>Add Commitment<br>Commitments Lini<br>Project # | to PSEE]<br>ked from Anoth              | er Project —              | Source System          |              | tment T               | Test 2  | Design                                           | 0757-417-1, 0757-432-1          | Status<br>Commitment Changed<br>Commitment Changed | -       | [Remove] |

2. A new tab will open in the browser window. The report is viewable on the screen. The highlighted area allows the user to page forward and backwards through the report.

| 14 4 <b>1 of 4 ▶ ▶</b> 1                                |                                                                                      |                                                      | 700-011-35<br>Office Of Environmental Management<br>5/17 |
|---------------------------------------------------------|--------------------------------------------------------------------------------------|------------------------------------------------------|----------------------------------------------------------|
| FM:<br>Project Name:<br>Environmental Document<br>Type: | 408459-2<br>I-75 (SR 93A) FM S OF SR582(FOWLER AVE<br>581 (BB DOWNS)<br>Undetermined | Excel     PDF     ronmental Document     roval Date: | 0757-417- , 0757-432-                                    |
| Commitment Title:                                       | Round 2 Test                                                                         |                                                      |                                                          |
| Commitment Made To:                                     | USFWS                                                                                | Environmental Commitment:                            | No                                                       |
| Status:                                                 | Commitment Fulfilled                                                                 | Affects Any Other Environmental Commitmen            | nt: No                                                   |
| Implementation Discipline:                              | Construction                                                                         | Commitment Approval Date:                            | 1/10/2018                                                |
| Transmittal Date:                                       | 1/10/2018                                                                            |                                                      |                                                          |
| Commitment Description:                                 | Round 2 test - using KC privleges - testing                                          | g editing to linked commtiment                       |                                                          |
| Comments/Notes:<br>(Most Recent Comment Shown)          | 1/10/2018 8:03:34 AM - test                                                          |                                                      |                                                          |
| Projects Linked to the Commit                           |                                                                                      |                                                      |                                                          |
| There are no other projects link                        | ked to this commitment.                                                              |                                                      |                                                          |
| FM#: 408459-2                                           | Page 1 of 4                                                                          | Pr                                                   | int Date: 1/29/2018 9:54:02 AM                           |

3. It can be downloaded in a Word document, Excel spreadsheet, or PDF format by clicking the down arrow next to the save icon.

#### **User Profile Settings**

The following areas will be accessed and set up under the user profile area. Click the user profiled icon next to the user's name.

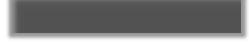

#### **Privileges**

The ability to perform actions in the Commitment Module relies on the appropriate privileges that have been granted. From the dropdown, select the Commitment Module. Then click Request Privileges. Place a checkmark for the privilege needed under the appropriate district. An email will be sent to the corresponding District Admins to review and grant permissions. If necessary, the District Admin may contact the user for additional information prior to granting the privilege.

| Privileges and Notifications (                                                | Click to collapse)                                                                                                    |
|-------------------------------------------------------------------------------|----------------------------------------------------------------------------------------------------|
| Commitments                                                                   | [Request Privileges]                                                                                                    |
|                                                                               | Privileges         Receive Notifications           D1         D2         D3         D4         D5         D6         D7         TP         CO           Select All                                                                                                    |
| Manage Commitment Externa<br>Manage PSEE Commitment<br>Remove PSEE Commitment | al Contact*      *      *      *      *      *      *      *      *      *       Example         Image: Contact*       Image: Contact*       Imag                                                                                                    |
| *These privileges are determined                                              | Request Privileges                                                                                                    |
| Save Cancel                                                                   | D1 D2 D3 D4 D5 D6 D7 TP CO<br>Manage<br>Commitments                                                                                                    |
| Notification Subscriptions (                                                  | Manage PSEE Commitment         Image PSEE         Image PSEE |
| User Settings (Click to expa                                                  | Request Cancel                                                                                                    |

The Manage PSEE Commitment is needed for a user to Add and Edit a commitment with the type of Project Commitment for ANY project in the user's district in ProjectSuite. This includes adding and editing Commitment Contacts, Documents and Comments. A PSEE Project Manager is given this privilege for ALL projects they are assigned. The privilege is removed when the project is re-assigned to a new Project Manager.

The Remove PSEE Commitment is needed for a user to Remove a commitment with the type of Project Commitment for ANY project in the user's district in ProjectSuite. This includes the removal of Commitments Created within this Project and Commitments Linked from Another Project. A PSEE Project Manager is given this privilege for ALL projects they are assigned. The privilege is removed when the project is re-assigned to a new Project Manager.

To enter an Environment Commitment type, privileges must be granted for the Environment Module. Please refer to the Environment Module Help Document for instructions.

#### **Notifications**

From the Privilege and Notification module, users can select the type of emails they would like to receive. This is part 1 of the 2-step process for email notifications.

| Commitments V Reques                           | (Pfl)  | neg   | es    |        |        |      |     |    |                       |
|------------------------------------------------|--------|-------|-------|--------|--------|------|-----|----|-----------------------|
|                                                |        |       |       | vile   |        |      |     |    | Receive Notifications |
| D1                                             | D2     | D3    | D4    | D5     | D6     | D7   | TP  | co | Select All            |
| Manage Commitment External Contact*            | *      | *     | *     | *      | *      | *    | -*  | *  | Example               |
| Manage PSEE Commitment                         | 0      | 0     |       |        |        |      |     |    | Example               |
| Remove PSEE Commitment                         | 0      | 0     |       |        |        |      |     |    | Example               |
| These privileges are determined by business ru | iles a | and I | not d | lirect | tly as | sign | ed. |    |                       |

The Manage Commitment External Contact notification will send the subscriber an email each time an External Contact of a commitment is Added, Edited, Name Changed, or Removed. This notification applies to ALL Commitments on ALL projects they subscribe to.

The Manage PSEE Commitment notification will send the subscriber an email each time a Commitment is Added or Edited. This notification applies to ALL Commitments on ALL projects they subscribe to.

The Remove PSEE Commitment notification will send the subscriber an email each time a Commitment is Removed. This notification applies to ALL Commitments on ALL projects they subscribe to.

#### **Subscriptions**

In part 1, the user chooses what actions they want to be informed about. Part 2 is to identify which projects the user wants to be informed about. There are 4 options.

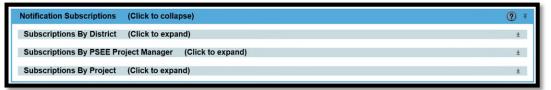

#### **Option 1: By District**

This selection means the user would receive email notifications for ALL projects in the user's district. This option is NOT suggested for a user without discussing with a District Admin or a Functional Application Coordinator. This subscription will result in a large amount of emails. This selection would only be helpful to a few users in each district.

#### **Option 2: By PSEE Project Manager**

This selection means the user would receive email notifications for ALL projects assigned to a selected PSEE Project Manager in the user's district. This selection is often used if the subscriber is a Manager or if work in the district is distributed based on assigned Project Mangers.

| Notification Subscriptions                                                                                                    | (Click to collapse)        |
|----------------------------------------------------------------------------------------------------|----------------------------|
| Subscriptions By District                                                                                                    | (Click to collapse)        |
| Central Office<br>District 1<br>District 2<br>District 3<br>District 4<br>District 5<br>District 6<br>District 7<br>District 7 |                            |
| District 7                                                                                                    |                            |
|                                                                                                    |                            |
| Notification Subscriptions (Click                                                                                              | to collapse)               |
| Subscriptions By District (Click                                                                                               | to expand)                 |
| Subscriptions By PSEE Project Ma                                                                                               | anager (Click to collapse) |
| Select Project Manager:                                                                                                    | [Show all users]           |
| PSEE Project Manager<br>Alaina Webb [Remove]                                                                                   |                            |
| Subscriptions By Project (Click                                                                                                | to expand)                 |

#### **Option 3: By Project in User Profile**

This option means the user would receive email notifications for ALL projects selected by the user. This is not restricted to a specific district. This is the most commonly used option.

1. Click the Show Project Subscription Selection.

| Subscriptio | ons By Projec | ct (Clic | k to collapse)                                               |         |                                         |                       |                         | 4       |
|-------------|---------------|----------|--------------------------------------------------------------|---------|-----------------------------------------|-----------------------|-------------------------|---------|
| Project     | County        | Version  | Description                                                  | Bridges | Work Mix                                | WP Project<br>Manager | PSEE Project<br>Manager |         |
| 219344-2    | JACKSON       | AD       | SR 10 (US 90) CHIPOLA RIVER<br>BRIDGE BRIDGE NO. 530005      |         | 0024 - BRIDGE-<br>REPAIR/REHABILITATION | BILL HOWELL           | William Howell          | [Remove |
| 222802-2    | WALTON        | AD       | SR 8 (I-10) UNDER CR 280 BOB<br>SIKES ROAD BRIDGE NO. 600004 |         | 0925 - BRIDGE - PAINTING                | JON<br>MCCLAIN        | Jon McClain             | [Remove |

 The 'ADD PROJECT SUBSCRIPTION' box appears. This is the same criteria used in the Project Search of ProjectSuite. The User inputs project attributes based on the type of projects they want to subscribe to.

> For this example, the user is looking for projects in Bay County, that are Contract Class 1 and have SR 20 in the Description.

| Project (Click to collapse)                                                                                                    |                                                                                                    |                                                                                                    |                                                                                      |                      |
|----------------------------------------------------------------------------------------------------|----------------------------------------------------------------------------------------------------|----------------------------------------------------------------------------------------------------|--------------------------------------------------------------------------------------|----------------------|
| Project:                                                                                                    | · · · ·                                                                                                    |                                                                                                    |                                                                                      |                      |
| Active Status:                                                                                                    | All Y                                                                                                    |                                                                                                    |                                                                                      |                      |
| Item Segment Group:                                                                                                    | All                                                                                                    | ~                                                                                                    |                                                                                      |                      |
| Transportation System:                                                                                                    | All                                                                                                    | ~                                                                                                    | •                                                                                    |                      |
| Projects With No PSEE PM:                                                                                                    |                                                                                                    |                                                                                                    |                                                                                      |                      |
| Projects With PSEE PM:                                                                                                    |                                                                                                    |                                                                                                    |                                                                                      |                      |
| Without Permits:                                                                                                    |                                                                                                    |                                                                                                    |                                                                                      |                      |
| PSEE Project Manager (Primary/Backup):<br>WP Project Manager:                                                                                                    |                                                                                                    | Clear                                                                                                    |                                                                                      |                      |
|                                                                                                    |                                                                                                    | • Ce                                                                                                    | ontains O Starts With O Ex                                                           | act                  |
| Description / Item Seg. Comments:                                                                                                    | SR 20                                                                                                    | × • c                                                                                                    | ontains O Starts With O Ex                                                           | act                  |
| Contract Number:                                                                                                    |                                                                                                    |                                                                                                    | ontains O Starts With O Ex                                                           | act                  |
| Local Agency:                                                                                                    | All                                                                                                    |                                                                                                    | ~                                                                                    |                      |
| Fund Code:                                                                                                    | All                                                                                                    |                                                                                                    | ~                                                                                    |                      |
| Phase Grouping:                                                                                                    | All                                                                                                    |                                                                                                    | ~                                                                                    |                      |
| Fiscal Year:                                                                                                    | From To                                                                                                    | mm                                                                                                    |                                                                                      |                      |
| Status: C                                                                                                    | ontract Class:                                                                                                    | Work Mix:                                                                                                    |                                                                                      |                      |
|                                                                                                    | All                                                                                                    | AT                                                                                                    |                                                                                      |                      |
| lesses and the second second s | 5 - LOCAL AGCY PGM (LA                                                                                                    | P) 0008 - ACCESS                                                                                                    | PACITY/SFTY IMPROVEMEN                                                               | Only Safety Projects |
| .ocation (Click to collapse)                                                                                                    | District 3                                                                                                    | P) 0008 - ACCESS                                                                                                    | IMPROVEMENT                                                                          |                      |
| .ocation (Click to collapse)                                                                                                    | District 3 V<br>All<br>DAY<br>CALHOUN<br>DIST/ST-WIDE<br>ESCAMBIA<br>FRANKLIN                                                                                                    | P) 0000 ACCESS                                                                                                    | IMPROVEMENT                                                                          |                      |
| .ocation (Click to collapse)                                                                                                    | District 3 V<br>All<br>DAY<br>CALHOUN<br>DISTIST-WIDE<br>ESCANDIA<br>FRANKLIN                                                                                                    | P) 00000 - ACCESS                                                                                                    | IMPROVEMENT                                                                          |                      |
| Learning on the collapse)<br>District<br>County:                                                                                                    | District 3 V<br>All<br>DAY<br>CALHOUN<br>DISTIST-WIDE<br>ESCANDIA<br>FRANKLIN                                                                                                    | P) 0008 - ACCESS                                                                                                    | IMPROVEMENT                                                                          |                      |
| Constrain (Click to collapse)<br>District:<br>County:<br>Roadway ID:<br>MilaPost_(ory and Roadway & entered)                                                                                                    | District 3 V<br>All<br>DAV<br>CALHOUN<br>DIST/ST-WIDE<br>ESCANBLA<br>FRANKLIN<br>EAADenset                                                                                                    | P) 0008 - ACCESS                                                                                                    | IMPROVEMENT                                                                          |                      |
| Constrict:<br>Control:<br>Roadway (D:<br>MilePost; (or) uner Roadway (D entered)<br>Bridge (D:                                                                                                    | District 3 V<br>All<br>DAV<br>CALHOUN<br>DIST/ST-WIDE<br>ESCANBLA<br>FRANKLIN<br>EAADenset                                                                                                    | P) 0008 - ACCESS                                                                                                    | IMPROVEMENT                                                                          |                      |
| execution (Click to collapse)<br>District:<br>County:<br>Readway ID:                                                                                                    | All All All All All All All All All All                                                                                                    | P) 0008 - ACCESS                                                                                                    | MPROVEMENT                                                                           |                      |
| Construct (Click to collapse)<br>District:<br>County:<br>MilePost; (org) when floating/ D entime()<br>Bridge ID:<br>Schedule (Click to collapse)                                                                                                    | Alexandree     Alexandree     A     | P) ∑ 0000 - ACCESS<br>■ Starts With ○Exact<br>□                                                                                      | nd Next FY O Range                                                                   |                      |
| Constant (Click to collapse)<br>District:<br>County:<br>MMIPPESt: (ory unen Rostway /D enemet)<br>Bridge ID:<br>Schedule (Click to collapse)<br>Plans to Tallahassee:                                                                                                    | Cutord 3  All  All  CALFOURN  CALFOURN  CALFOURN  FRANAULN  FRANAULN  FRANAULN  FRANAULN  ROMAN  ROMAN  RO | P)         0000 - ACCESS           Starts With         Exact           ONext PY         Current Ac                                   | MPROVEMENT<br>ad Next FY O Range<br>of Next FY O Range                               |                      |
| Constrom (Click to collapse)<br>Divincit:<br>County:<br>MMMPPst(poy unan Roshwy /D ensited)<br>Bridge ID:<br>Schedule (Click to collapse)<br>Plans to Tallahassee:<br>Letting Date:                                                                                                    | Cutrot 3  Att Cutron Contains  Prom To  NIA Cutron Tr  NIA Cutron Tr  NIA Cutron TF  NIA Cutron TF  NIA Cutron TF  NIA Cutron TF  NIA Cutron TF                                                                                                    | P)         0000 - ACCESS           Starts With         Exact           Next PY         Current A           Next PY         Current A | nd Hext PY O Range<br>nd Hext PY O Range<br>nd Hext PY O Range<br>nd Hext PY O Range |                      |
| Constron (Click to collapse)<br>District:<br>County:<br>Roadway ID:<br>MilePost_(oxy and Rodray D entered)<br>Bridge ID:<br>Schedule (Click to collapse)<br>Penduction Date:<br>Production Date:                                                                                                    | Cutrot 3  Att Cutron Contains  Prom To  NIA Cutron Tr  NIA Cutron Tr  NIA Cutron TF  NIA Cutron TF  NIA Cutron TF  NIA Cutron TF  NIA Cutron TF                                                                                                    | P)              10000 - ACCESS            Starts With         Exect                                                                  | nd Hext PY O Range<br>nd Hext PY O Range<br>nd Hext PY O Range<br>nd Hext PY O Range |                      |
| Construction (Click to collapse)<br>District:<br>County:<br>MilePost_(only and Rodowy & energies)<br>District:<br>County:<br>Construction (Click to collapse)<br>Plans to Tallhaassee:<br>Leting Date:<br>Production Date:<br>Construction Finish Date:                                                                                                    | Clisticit 3 V A A DataTatives DataTatives DataTatives DataTatives DataTatives DataTatives DataTatives DataTatives DataTatives DataTatives Provide NNA Ocurrent FY ® NNA Ocurrent FY ® NNA Ocurrent FY ® NNA Ocurrent FY                                                                                                    | P)              10000 - ACCESS            Starts With         Exect                                                                  | nd Hext PY O Range<br>nd Hext PY O Range<br>nd Hext PY O Range<br>nd Hext PY O Range |                      |

- 3. The results appear.
  - If the list contains too many/not enough results, there is a 'MODIFY SEARCH' option in the top left corner.
  - If the list is exactly or very close, there is an option to 'SUBSCRIBE TO ALL PROJECTS ON THIS PAGE' also in the top left corner. This only applies to the page visible. This example has 2 pages of results, so the 'SUBSCRIBE TO ALL PROJECTS ON THIS PAGE' option would need to be selected on each page.
  - There is the option to 'SUBSCRIBE' to an individual project. However when a user selects subscribe here, the individual project is chosen. If an additional project in the list was also to be subscribed to, the user will need to reenter the selection criteria.
  - There is an option to 'EXPORT RESULTS'. This will create an Excel spreadsheet of all projects matching the criteria entered. The Project numbers in the spreadsheet are active hyperlinks which will open a new browser tab to the project selected.

| Gideoribe h | a all projects | on this p | aasi )                                                       |                           |                                       |               |               |               |
|-------------|----------------|-----------|--------------------------------------------------------------|---------------------------|---------------------------------------|---------------|---------------|---------------|
| Project +   | County         | Version   | Description                                                  | Bridges                   | Work Mix                              | WP Project    | PSEE Project  |               |
| 217652-1    | EAY            | AD        | US 231 (SR 75) SR 20 RR OVERFASS                             |                           |                                       | BWATTS        | Marra (141    | [Subscribe]   |
| 217717-1    | EAV            | AD        | SR 75 N LIMITS YOUNGSTOWN SR 20                              |                           |                                       | APOTTER       |               | TSubscribel   |
| 217738-1    | BAY            | AD        | SR 20 FROM SR 75 TO CALHOUN GO LINE                          |                           | 0218 - STATE RESURFACE REPAVE         | A POTTER      |               | (Subscribe)   |
| 217741-1    | BAY            | AB        | SR 75 FROM SR 20 TO JACKSON CO LINE                          |                           | 0220 - FEDERAL AD<br>RESURFACE/REPAVE | D.R.HANSON    |               | [listocrites] |
| 217801-1    | EAY            | AD        | SR 78 BAVOU GEORGE SR 20                                     |                           |                                       | PRSUOR        |               | (Subscribe)   |
| 217910-2    | BAY            | AD        | SR 75 (US 231) FROM S OF SR 30A (US 03) 16TH STREET TO SR 20 |                           | 9999 - POSEIEMO STUDY                 | ALAN VANN     | Alan Vann     | (Subscripe)   |
| 217910-6    | BAY            | AD        | SR 75 (US 231) FROM SOUTH OF SCOTTS FERRY RD TO SR 20        |                           | 9904 - MISCELLANEOUS CONSTRUCTION     | NOBLLE WARREN | Noelle Warren | [Subscribe]   |
| 217914-1    | EAY            | AD        | SR 78 (US 231) SR 20 JACKSON CO. LINE                        | 45-0035, 45-0008, 45-0007 | 0012 - RESURFACING                    | F.COOK        |               | (Subscribe)   |
| 217923-1    | BAY            | AD        | SR 26 SR 75 (US 231) CALHOUN COUNTY LINE                     | 48-0050                   | 0012 - RESURFACING                    | D.MARTIN      |               | [Subscribs]   |
| 217939-1    | BAY            | AD        | SR 78 (US 231) N CAMP FLOWERS ROAD SR 20                     | 45-0030, 45-0044, 45-     | 9012 - RESURFACING                    | D.CHAMBLISS   |               | Ilistecritel  |

#### **Option 4: By Project at the Project Level**

The other way to subscribe to a project is at the project level.

- 1. Enter the project number in the Go To Project or click a project from the exported Excel spreadsheet.
- 2. Click on the 'MY PROJECTS' menu and pin it open.
- 3. The current project opened will be the first project listed. Click the grayed-out check under the notification column. Notification will be received for any project with a green checkmark under the notification column. The bookmark column is a way to quickly identify important projects. It is recommended to check this column when the notification column is selected.

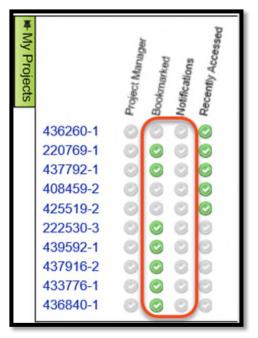

#### **Remove a Project Subscription**

Removing a subscription can be done at the Project Level by unchecking the green check next to the project's FM number in the Notification column.

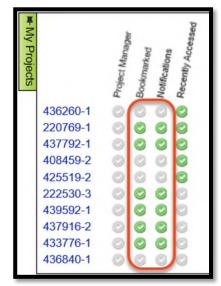

Also, the removal can be done under the User Profile Subscription module. Click the Remove link with the project to be removed.

|             |                 | (Click to |                                                                    |         |                                         |                        |                         | 1       |
|-------------|-----------------|-----------|--------------------------------------------------------------------|---------|-----------------------------------------|------------------------|-------------------------|---------|
| Subscriptio | ns By PSEE Proj | ect Mana  | ager (Click to expand)                                             |         |                                         |                        |                         | 4       |
| Subscriptio | ns By Project   | (Click to | collapse)                                                          |         |                                         |                        |                         | 1       |
| Project     | County          | Version   | Description                                                        | Bridges | Work Mix                                | WP Project<br>Manager  | PSEE Project<br>Manager | _       |
| 219344-2    | JACKSON         | AD        | SR 10 (US 90) CHIPOLA<br>RIVER BRIDGE BRIDGE NO.<br>530005         |         | 0024 - BRIDGE-<br>REPAIR/REHABILITATION | BILL HOWELL            | William<br>Howell       | [Remove |
| 220769-1    | WASHINGTON      | AD        | SR 79 HOLMES CREEK<br>BRIDGE BRIDGE NO.<br>610008                  |         | 0925 - BRIDGE - PAINTING                | J.LOCKE                |                         | [Remove |
| 222530-3    | GADSDEN         | AD        | SR 8 (I-10) FROM W OF SR<br>10 (US 90) TO<br>OCHLOCKONEE RIVER BR. |         | 9999 - PD&E/EMO STUDY                   | IRIS WATERS            | Colby<br>Cleveland      | [Remove |
| 222802-2    | WALTON          | AD        | SR 8 (I-10) UNDER CR 280<br>BOB SIKES ROAD BRIDGE<br>NO. 600004    |         | 0925 - BRIDGE - PAINTING                | JON MCCLAIN            | Jon McClain             | [Remove |
| 433776-1    | DUVAL           | AD        | I-95(SR9) FROM S OF I-295<br>INTERCHANGE TO OWENS<br>RD            |         | 0774 - SIGNING/PAVEMENT<br>MARKINGS     | JA/TF/JF               |                         | [Remove |
| 437792-1    | MIAMI-DADE      | AD        | SR 90/SW 7 ST FROM E OF<br>SR9/SW 27AVE TO<br>SR5/BRICKELL AVE     |         | 9956 - PEDESTRIAN SAFETY<br>IMPROVEMENT | FUNTANELLAS,<br>IVETTE | Ivette<br>Funtanellas   | [Remove |
| 437916-2    | MIAMI-DADE      | AD        | SR 934/NORMANDY DRIVE<br>AND RUE VENDOME                           |         | 9956 - PEDESTRIAN SAFETY<br>IMPROVEMENT | FUNTANELLAS,<br>IVETTE | lvette<br>Funtanellas   | Remove  |
| 439592-1    | HOLMES          | AD        | SR 2 OVER WRIGHTS<br>CREEK BRIDGE NO. 520085                       |         | 0024 - BRIDGE-<br>REPAIR/REHABILITATION | JESSICA<br>GOLEMA      | Jessica<br>Golema       | [Remove |